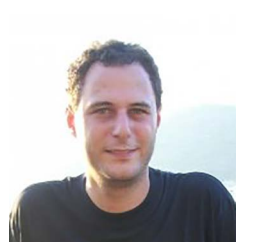

#### Carlo Battini

è architetto e ricercatore a tempo determinato presso il Dipartimento di DIC-CA dell'Università di Genova, dove tiene i corsi di Disegno CAD e Rilievo Digitale per il Restauro. Il suo campo di ricerca è volto allo studio dei sitemi di rilevamento tridimensionali e la loro rappresentazione sia statica che dinamica.

# **Il rilievo come strumento di analisi dello sviluppo progettuale. Il caso studio di Pieve a Socana**

# *The survey as a tool for analysis of the design development. The case study of Pieve a Socana*

Un manufatto architettonico è un insieme di componenti tridimensionali che definiscono spa- zialmente una forma e una idea progettuale; la lersi semplicemente di mezzi grafici bidimensio-<br>nali per descriverla e raccontarla in tutte le sue parti, ma necessita, ed oggi è possibile, anche di sistemi che prevedano la possibilità di analizzare da più punti di vista le forme che la compongono. Come caso studio analizzato per la definizione metodologica della ricerca qui presentata è stata presa in esame la Pieve di Sant'Antonino a Soca- na, Castel Focognano in Casentino, Arezzo.

La ricerca prende in esame i dati raccolti trami- te la campagna di rilievo integrato (eseguita con mente e misurazioni manuali) che sono stati ana-<br>lizzati per trovare il modulo compositivo adottato dal progettista.

A architectural artifact is a set of three-dimen sional components that define spatially a form and a project idea; the representation of the architecture may not use simply means two-di mensional graphs to describe it and describe it in all its parts, but need, and today it is possible, of systems that provide for the possibility to ana lyze from multiple points of view the forms that compose it.

As case study analyzed for the definition of meth odological research presented here was taken into consideration the Pieve di Sant'Antonino in Socana, Castel Focognano in the Casentino area, Arezzo.

The research examines the data collected from the campaign of integrated survey (performed using laser scanning systems, data acquired to pographically and manual measurements) that are analyzed to find the module of composition adopted by the designer.

parole chiave: Laser scanner; rilievo 3D; modellazione; virtuale

*key words: Laser scanner; 3D survey; modeling; virtual*

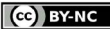

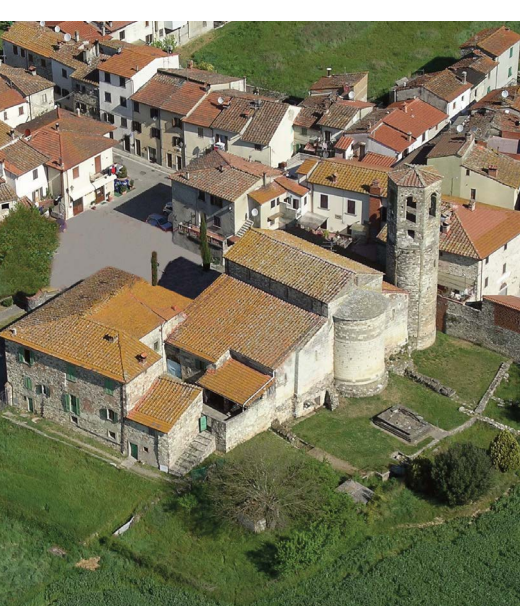

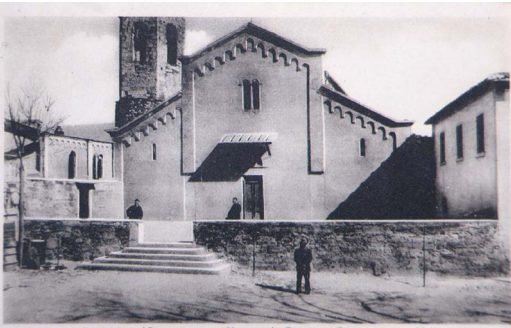

SOCANA (Casentino) - Chiesa di Pieve a Socana (sec. XI

Il rilievo come strumento di analisi dello sviluppo progettuale. Il caso studio di Pieve a Socana

Fig. 8.1. Veduta panoramica della Pieve di Sant'Antonino a Socana. All'esterno del catino absidale sono evidenti l'ara etrusca ed i resti del tempio etrusco

Fig. 8.2. Il prospetto principale della Pieve dopo il restauro eseguito tra il 1922 e il 1923 dal Pievano don Leonardo Palarchi

## 1.INTRODUZIONE

Lo studio presentato in questa ricerca, il rilievo di Pieve a Socana, mostra il processo metodologico necessario all'acquisizione di informazioni metriche e materiche tramite il rilievo integrato, ovvero l'impiego di più soluzioni tecnologiche finalizzate ognuna alla registrazione di particolari dettagli in base alle peculiarità di ogni sistema ed alla creazione di interazioni per ottenere un unico risultato complessivo.

L'impiego di uno laser scanner panoramico, un laser scanner a campo fisso, una stazione topografica ed una macchina fotografica reflex hanno portato ad un rilievo integrato ovvero all'uso di metodologie differenti, anche scandite nel tempo, indipendenti l'una dall'altra, ma che confluiscono nella definizione, nel proprio campo d'azione, delle geometrie della struttura indagata. Questi processi di unione ed intersezione tra differenti sistemi di misurazione hanno spinto, soprattutto negli ultimi anni, i ricercatori delle diverse discipline scientifiche ad approfondire l'argomento, sciogliendo le problematiche e individuando le possibili soluzioni nate dalla crescente esigenza di creare nuove relazioni e

nuovi sistemi per lo scambio delle informazioni, oltre che ad una tecnologia in grado di sovrapporre più dati assieme.

Un manufatto architettonico è un insieme di componenti tridimensionali che definiscono spazialmente una forma e una idea progettuale; cosicché la rappresentazione dell'architettura non può avvalersi semplicemente di mezzi grafici bidimensionali per descriverla e raccontarla in tutte le sue parti, ma necessita, ed oggi è possibile, anche di sistemi che prevedano la possibilità di analizzare da più punti di vista le forme che la compongono.

## 2. LA PIEVE A SOCANA

Come caso studio analizzato per la definizione metodologica della ricerca qui presentata è stata presa in esame la Pieve di Sant'Antonino a Socana.

La costruzione dell'attuale chiesa di Socana è iniziata nel 901<sup>1</sup> e terminata prima dell'anno mille. Il registro Camaldolese nell'anno 1004<sup>2</sup> e gli Annali Camaldolesi nel 10083 menzionano la Pieve di Sant'Antonino a Socana in svariati importanti documenti.

Nella Illustrazione critica e descrizione del Casentino4 , P. Porcellotti riporta che nell'anno 1008 il vescovo Elemberto fece una donazione alla nascente Badia Prataglia e sempre in tale anno il facoltoso Berizone elargì tre porzioni di terra poste "Infra pleberium S. Antonini de Socana in casali Nebbiano". Nell'anno 1021 il sacerdote Teuzzone del fu Ildizzo donò alla Badia di Prataglia "Pro remedio animae suae terram cun vinea et quidquid sibi ex eredio patris et fratris sui pervenerat in territorio Saccone"; nell'anno 1031 Lamberto del fu Petronio donò un pezzo di terra "cum vinae, et Casa et portionem Ecclesiae sancte Marie in territorio Soccone".

In un diploma imperiale del 1022<sup>5</sup> si dice che la Terra Barbaritana comprende a nord territori fino a Castel Focognano e quindi indirettamente anche la Pieve di Socana; negli annali Camaldolesi del 1056, 1076 e 1084 si menziona in varie occasioni la Pieve di Soccone (Socana) e nel 1072 anche in una carta appartenuta alla Badia di Arezzo si parla di Socana. In un documento datato 1085 si ricorda il cambiamento del nome della chiesa da Sant'Antonino a San Pietro.

Nel corso dei secoli la chiesa ha subito diversi interventi

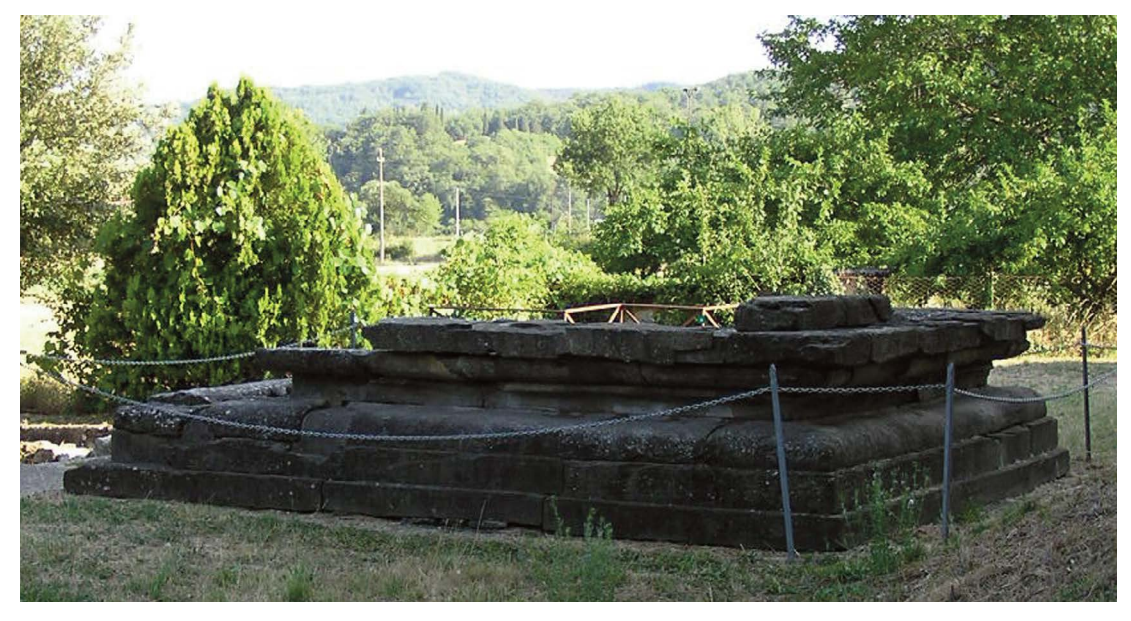

Fig. 8.3. L'ara etrusca rinvenuta durante gli scavi eseguiti tra il 1969 ed il 1973 ad opera della Soprintendenza ai Beni Archeologici, Artistici e Storici di Arezzo

Il rilievo come strumento di analisi dello sviluppo progettuale. Il caso studio di Pieve a Socana

che ne hanno trasformato l'aspetto iniziale: secondo una tradizione tramandata oralmente dalla gente del posto, si dice che Niccolò Piccinino, capitano di ventura al soldo del Visconti di Milano, fu chiamato in Casentino dai Conti Guidi di Poppi ed occupò alcuni castelli che appartenevano al vescovo di Arezzo, due più piccoli, Raggiolo ed Ortignano, vennero distrutti mentre la chiesa di Socana subì la demolizione della facciata e furono distrutte due campate. Il materiale della parte distrutta fu poi utilizzato per la costruzione della Casa Canonica. Parte dello stesso materiale è stato trovato anche nelle abitazioni più vecchie. Nel corso degli anni le pareti in pietra furono rivestite da intonaci e nel periodo Barocco furono aggiunti altari che alterarono notevolmente l'aspetto della pieve. L'altare maggiore, di notevoli dimensioni, nascondeva alla vista metà dell'abside. Attualmente la chiesa è divisa in tre navate. La navata sinistra presenta un ribassamento rispetto alla navata centrale, scavata in occasione dei restauri avvenuti negli anni trenta, per ricordare la pavimentazione della prima chiesa cristiana. Le altre due navate sono state invece ricostruite a livello della terza chiesa cristiana. A differenza delle precedenti, la chiesa risulta monoabsidale.

Nei secoli la Pieve ha subito diversi interventi che ne hanno trasformato l'aspetto iniziale le pareti in pietra furono rivestite da intonaci e nel periodo Barocco furono aggiunti altari che alterarono notevolmente l'aspetto. Il Pievano don Leonardo Palarchi negli anni 1922-23 si adoperò per far fare lavori di restauro cercando di restituire a tutto l'edificio un nuovo aspetto. I lavori furono indirizzati al rafforzamento del tetto, della trabeazione ed alla tinteggiatura delle capriate in legno, furono inoltre costruiti due piccoli altari in cemento, il fonte battesimale fu collocato dentro la parete di destra che rimase spezzata, le pareti furono intonacate in cemento nascondendo così il paramento di pietra. L'altare della fine del seicento fu lasciato ma ricoperto sul davanti da pietra lavorata.

I lavori di restauro furono effettuati sotto la guida dell'architetto Giuseppe Castellucci, responsabile della Soprintendenza ai monumenti di Firenze.

L'alluvione che sommerse Firenze il 4 novembre 1966 provocò danni anche alla Pieve di Socana causando infiltrazioni dal tetto e la Soprintendenza ai Beni Archeologici, Artistici e Storici di Arezzo intervenne prima con un modesto contributo per i lavori di restauro che iniziarono ai primi del 1969 e si protrassero fino al 1973. Tali opere riportarono alla luce la chiesa paleocristiana, con tre absidi ed il campanile di tipo ravennate, che giaceva sotto la chiesa romanica monoabsidata<sup>6</sup>. I lavori di restauro portarono al ritrovamento, nella zona retrostante la chiesa, di un'area etrusca con reperti archeologici. Due antefisse di terracotta a tre metri dalle absidi della chiesa, avevano già fatto intuire, sin dal 1929 la possibile presenza di resti etruschi. L'ara era gravemente danneggiata, manca, ad oggi, della parte superiore, numerosi blocchi sono stati recuperati tra le fondamenta dell'abside nord della chiesa, nel muro est-ovest; all'interno è costruita con massi di arenaria connessi a grappe di piombo a coda di rondone e formata da un plateau rettangolare ed un alzato a sagome modanate. L'esame dell'ara rivelò resti arcaici e con bucchero grigio e lo stato di terra vergine a settanta centimetri dal piano base dell'ara; al suo interno fu rinvenuto uno strato di pietra tufacea poi uno di terra con pochi frammenti di tegole ed una piccola chiazza di bruciato.

Ricognizioni dell'esterno delle absidi condotte permisero la scoperta di un tempio etrusco. L'avanzamento

Fig. 8.4. Basamenti di colonna della seconda chiesa cristiana Fig. 8.5. Tre scalini della seconda chiesa cristiana

Il rilievo come strumento di analisi dello sviluppo progettuale. Il caso studio di Pieve a Socana

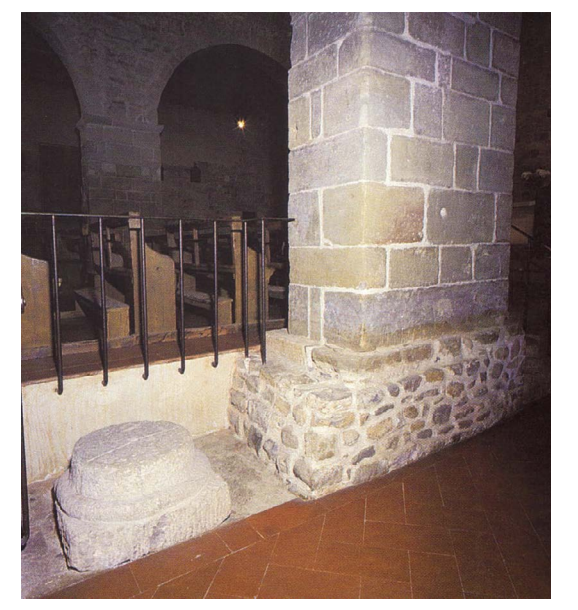

dei lavori di restauro della chiesa impedì uno scavo integrale, inoltre, l'esplorazione sistematica della zona, compresa l'area perimetrale del tempio, resta ancora da compiersi. Con scavi esterni è stato possibile appurare che il tempio etrusco doveva essere orientato ad est in modo opposto a quello dell'odierna pieve. Coperta da un ammasso di detriti si è ritrovata un'ampia gradinata di accesso al tempio di diciotto metri e quaranta centimetri di larghezza costituita da almeno dodici gradini inquadrati da due basamenti quadrangolari modanati; gli scalini hanno un'alzata di venti centimetri ed una pedata di quaranta centimetri. La scalinata è di arenaria ricoperta da frammenti di travertino che hanno fatto pensare che fosse stata rivesta.

## 3. IL RILIEVO

Nella sua semplicità di forme e geometrie, Pieve a Socana risulta essere un ottimo banco di prova per la sperimentazione intrapresa e qui presentata. Il rilievo, che è stato eseguito utilizzano metodologie integrate, ha avuto come obbiettivo fondamentale quello di creare una base di dati in modo tale che più persone

qualificate potessero intervenire, non solo come meri operatori, ma anche come studiosi chiamati ad analizzare, secondo le proprie competenze, le diverse porzioni della Pieve. Dati che, proprio per la loro differente natura di origine e capacità di raccontare le geometrie, sono i fondamenti per studi ed approfondimenti, come le analisi metrogiche, stratigrafiche, materiche e altro ancora.

La campagna di rilievo per la definizione di queste informazioni si è svolta in tre fasi distinte all'interno delle quali strumentazioni e metodologie differenti hanno prodotto risultati che, successivamente, sono stati assemblati per restituire elaborati sia bidimensionali che tridimensionali.

Il primo intervento<sup>7</sup> è stato condotto con la tecnologia laserscan panoramico con il quale è stato analizzato l'esterno del catino absidale, in particolare si è utilizzando il laser scanner Leica HDS 3000. Questa strumentazione permette l'acquisizione di nuvole di punti con un campo di presa di trecentosessanta gradi sull'orizzontale e duecentosettanta gradi sulla verticale. L'accuratezza dei dati acquisiti è stata garantita dalla precisione dello strumento che è di sei millimetri. Per la copertura

totale della zona indagata sono state impiantate due stazioni di ripresa, che hanno consentito l'acquisizione, con una maglia media di un centimetro, non solo dell'apparato murario della Pieve, ma anche dell'ara etrusca ed dei resti dell'impianto romano.

In un secondo momento<sup>8</sup> è stata condotta una nuova campagna di rilievo laserscan, utilizzando come strumentazione uno scanner Leica HDS 2500 a campo fisso in grado di acquisire nuvole di punti (point cloud) in un campo di azione di quaranta gradi per quaranta gradi per ogni punto di ripresa. Contemporaneamente, è stata impiegata una stazione totale Leica TPR 705 per predisporre una poligonale principale di appoggio alla campagna laserscan e per la definizione delle stazioni necessarie per le future integrazioni metriche. Queste due metodologie di rilievo, ormai collaudate, consentono la creazione di due differenti nuvole di punti con finalità differenti, entrambe indispensabili per una resa ottimale dei dati raccolti. La nuvola topografica, chiamata anche "nuvola rada", ha il compito di acquisire i target necessari alla referenzazione della nuvola scanner laser, anche detta "nuvola densa". Tale metodologia consente di diminuire la sovrapposizione delle

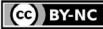

## ISSN 1828-5961 DISEGNARECON volume 8/n.15 - luglio 2015

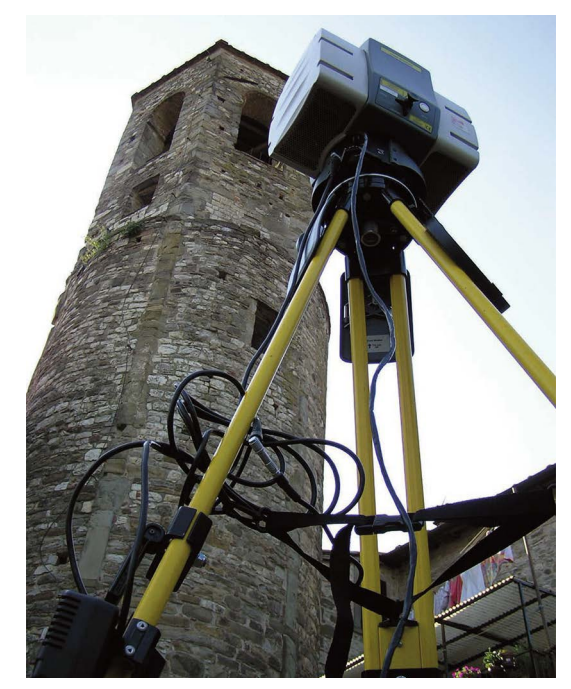

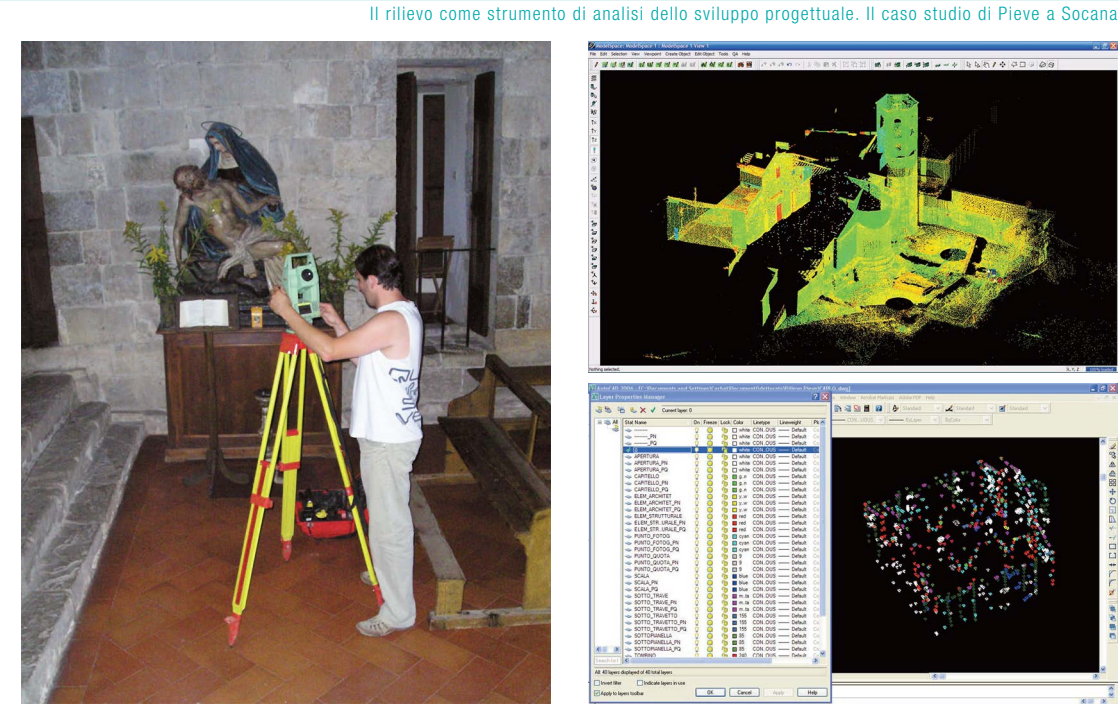

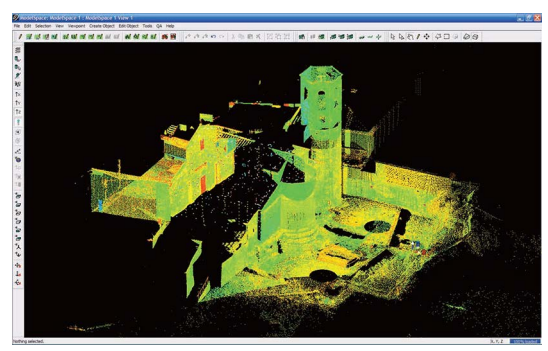

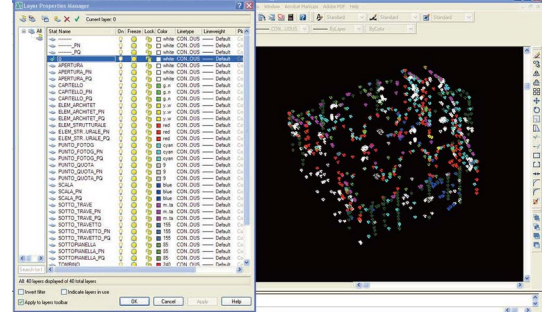

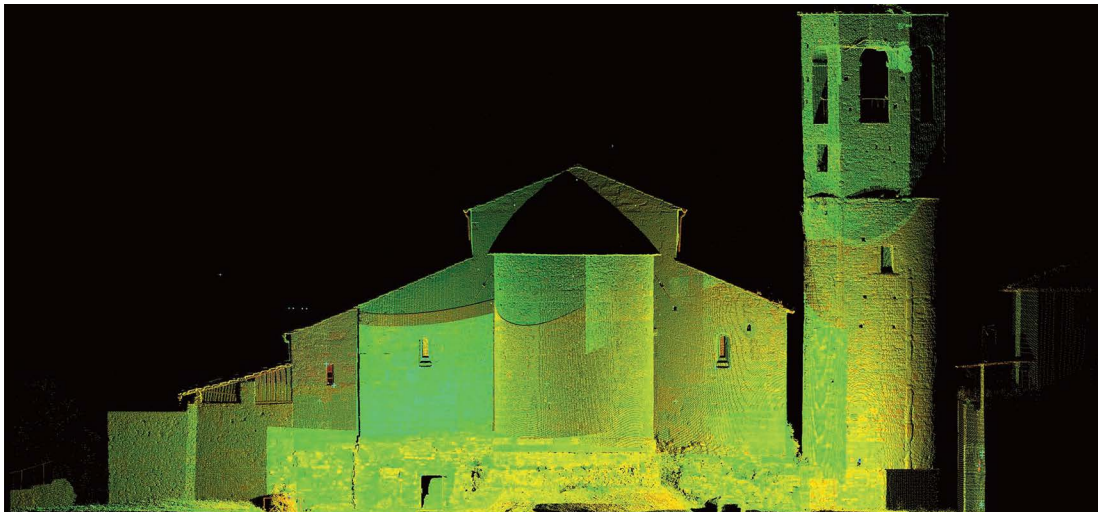

Fig. 8.6. Operazioni di scansioni durante la prima campagna di rilievo con lo scanner laser panoramico Leica HDS 3000

Fig. 8.7. Istantanea della fase di rilievo topografico con stazione totale Leica TPR 705

Fig. 8.8. Unione di tutte le informazioni rilevate: le due campagne laserscan e quella topografica

Fig. 8.9. Visualizzazione della nuvola di punti topografica e dell'elenco dei layer

Fig. 8.10. Fotopiano della nuvola di punti ricavato posizionando il reference plane in posizione zenitale e parallelo ai paramenti murari delle navate laterali

[http://disegnarecon.univaq.it](http://http://disegnarecon.univaq.it/ojs/index.php/disegnarecon)

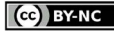

Il rilievo come strumento di analisi dello sviluppo progettuale. Il caso studio di Pieve a Socana

Fig. 8.11. Pianta di Pieve a Socana con sovrapposizione delle scansioni laser eseguite all'esterno e dei punti quota acquisiti topograficamente all'interno

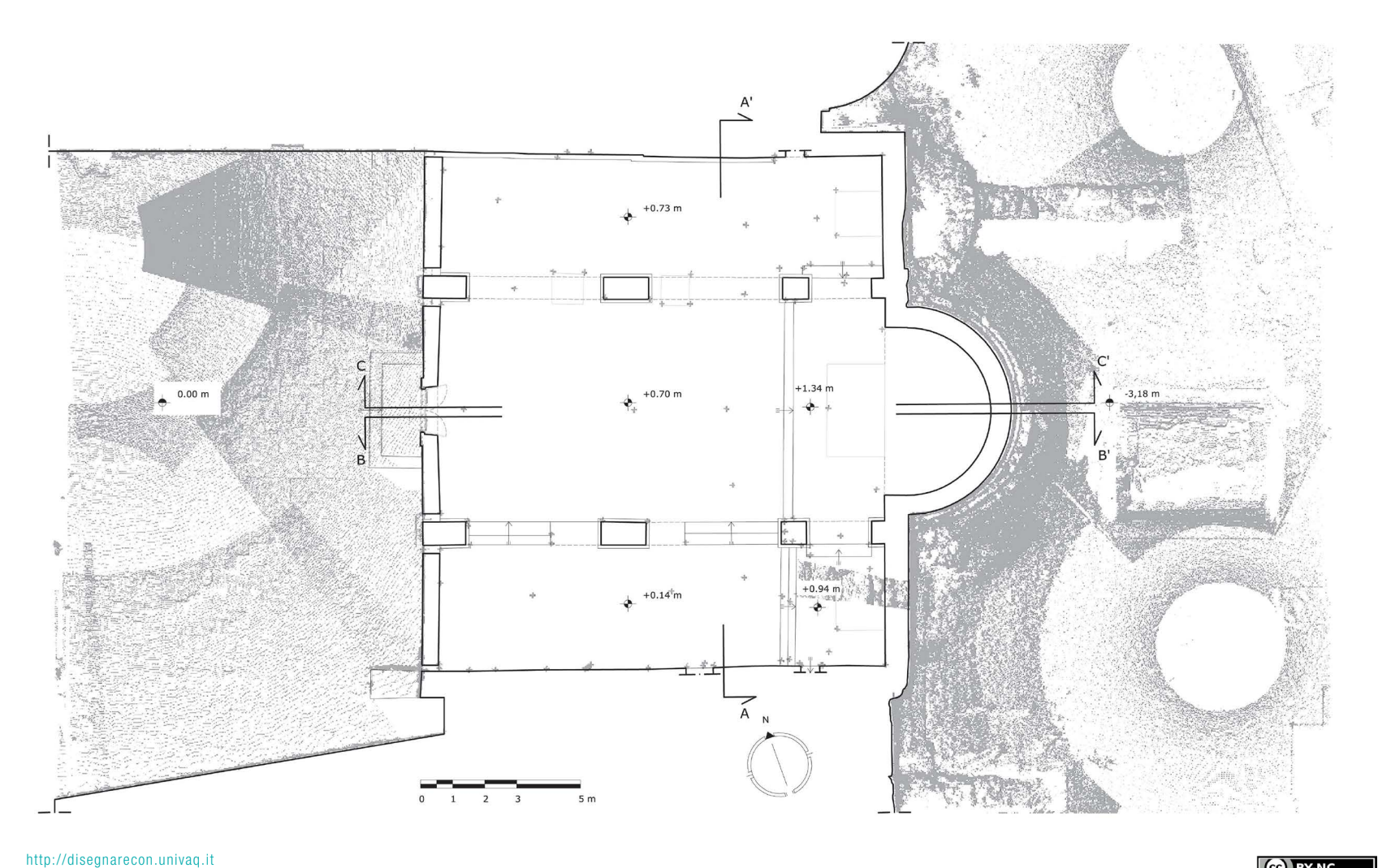

**RTH TH STEAM AND PROPERTY AND THE TYPE OF THE TYPE OF THE TYPE OF THE TYPE OF THE TYPE OF THE TYPE OF THE TYPE OF THE** 离工工课 **JPATROP** 

Fig. 8.12. Planimetria della prima chiesa cristiana ricostruita sulla base dei ritrovamenti degli scavi archeologici durante i lavori del 1969. Disegno eseguito dallo Studio Pieri e Paolini

Il rilievo come strumento di analisi dello sviluppo progettuale. Il caso studio di Pieve a Socana

nuvole dense provenienti delle differenti stazioni laser in fase di unione, migliorando in questo modo la leggibilità del dato e la gestione in fase di elaborazione delle point cloud acquisite.

Questa seconda sessione di ricerca ha avuto come oggetto di analisi il prospetto principale della chiesa e il sagrato della Pieve, oltre che l'acquisizione di punti geometrici per il ricongiungimento della campagna di rilievo fatta precedentemente.

La terza missione<sup>9</sup>, organizzata per la definizione degli interni della Pieve, è stata eseguita utilizzando la stazione topografia Leica TPR 705, la quale è stata orientata sulla base del riferimento precedentemente creato nella seconda campagna di rilievo. In questa fase si è visto l'uso della stazione totale per la definizione delle geometrie che costituiscono la Pieve. Sono stati

associati layer distinti ai punti acquisiti per agevolare la riconoscibilità delle stesse geometrie e facilitare le elaborazioni successive.

Sempre in questa sessione è stata eseguita una campagna fotografica mirata all'acquisizione di immagini per la redazione dei foto piani delle sezioni e dei due prospetti rilevati. Come strumentazione è stata utilizzata una Nikon D70, macchina fotografica reflex in grado di acquisire fotografie da sei milioni di pixel e salvarle in formato RAW10. La scelta di questa tipologia di file è stata dettata dall'impossibilità di avere un ambiente illuminato correttamente e quindi dall'esigenza di avere un maggior controllo sulla colorimetria in fase di elaborazione.

In conclusione, come anticipato, i dati raccolti hanno portato ad un rilievo integrato ovvero all'uso di metodologie differenti, anche scandite nel tempo, indipendenti l'una dall'altra, ma che confluiscono nella definizione, nel proprio campo d'azione, delle geometrie.

## 4. LA RESTITUZIONE E L'ANALISI

La notevole quantità di informazioni raccolte, nuvole di punti prodotte dallo scanner laser, punti topografici, fotografie di insieme e di particolari costruttivi, hanno permesso di operare su una notevole banca dati, che nelle varie fasi di analisi, è stata interrogata, esaminata ed interpretata.

La visualizzazione nelle tre dimensioni del manufatto ha consentito la definizione di punti di vista particolari, sezioni e piante di particolare interesse, oltre a dare notevoli informazioni per elaborazioni grafiche e studi

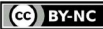

Fig. 8.13. Sezione trasversale materica della Pieve ricostruita con con

Il rilievo come strumento di analisi dello sviluppo progettuale. Il caso studio di Pieve a Socana

120 fotografie

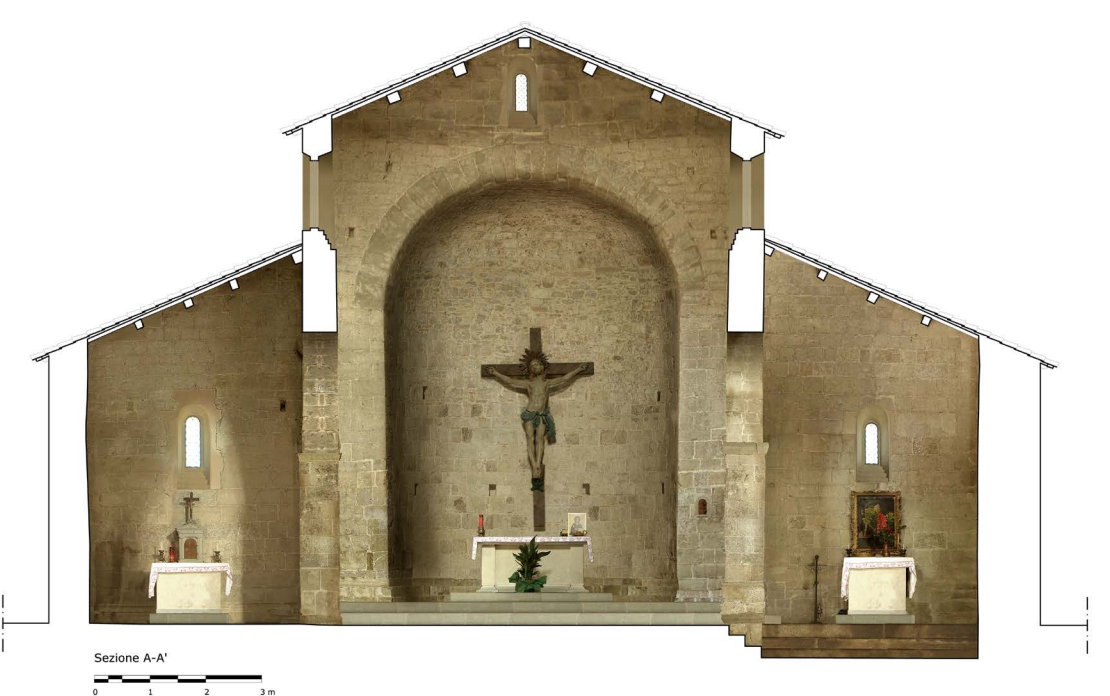

sulla composizione progettuale costruttiva.

La decisione presa fin dall'inizio è stata quella di ottenere tavole che illustrassero lo sviluppo dell'apparato murario con una buona definizione del dettaglio, necessario per uno studio stratigrafico, utile al progetto di ricerca per creare relazioni tra più componenti distinti della stessa architettura. La necessità quindi era quella di produrre sezioni in orizzontale e in verticale che, in scala 1:50, rappresentassero in maniera efficace la Pieve.

Il lavoro di restituzione ha avuto inizio analizzando le informazioni raccolte nelle distinte metodologie di rilievo impiegate, omogeneizzando così i pre elaborati utili alla restituzione. Nel caso dei rilievi eseguiti con laser scanner sono state impiegate le principali operazioni di pulizia per eliminare tutti gli oggetti che non interessavano all'analisi, quali ad esempio alberi, auto, recinzioni e quant'altro. Il risultato è un database "pulito" pronto per essere sezionato ed analizzato in tutte

le sue parti. A questo punto è stato necessario definire piani di riferimento utili alla ricerca, posizionati in punti precisi e che tagliassero la point cloud secondo direzione e verso necessari all'analisi dell'apparato murario, impiegati per la realizzazione di immagini ortografiche ad alta definizione delle nuvole di punti. Tali immagini sono quindi state utilizzate come base per la restituzione in ambiente CAD.

Per quanto riguarda i dati acquisiti con strumentazione topografica la differente suddivisione in layer dei punti ha consentito l'interpretazione delle geometrie della Pieve e dei punti di ancoraggio indispensabile per la restituzione fotogrammetrica. Le immagini sono quindi state processate per correggere le deformazioni dell'ottica e della prospettiva per poter essere impiegate come restituzione materica delle superfici della Pieve. In particolare, la graficizzazione del catino absidale è stata eseguita impiegando i punti topografici, tramite i quali è stato possibile ricostruire un modello tridimensionale semplificato. A questo modello low poly sono state riproiettate le immagini fotografiche rintracciando i punti di presa e collimando gli spigoli battuti topograficamente con i corrispettivi presenti sulle immagini. Il modello così colorato è quindi stato renderizzato, con proiezioni parallele, con punti di vista coincidenti con i piani di sezione definiti per la rappresentazione della Pieve.

La realizzazione degli elaborati finali ha visto infine l'unione delle restituzioni delle singole metodologie di rilievo e la graficizzazione di tutte le informazioni per la redazione delle sezioni della Pieve. Elaborati che sono stati disegnati in scala 1:50 sia al tratto che con colorazione materica.

L'ultima fase del processo ha visto lo studio e l'analisi di questi elaborati per cercare di individuare una possibile maglia progettuale riconducibile ad un modulo compositivo. Modulo che è stato rintracciato analizzando principalmente la parte del catino absidale in

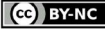

Il rilievo come strumento di analisi dello sviluppo progettuale. Il caso studio di Pieve a Socana

Fig. 8.14. Sezione longitudinale materica di Pieve a Socana

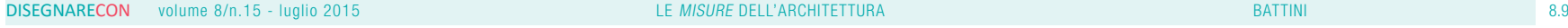

#### ISSN 1828-5961

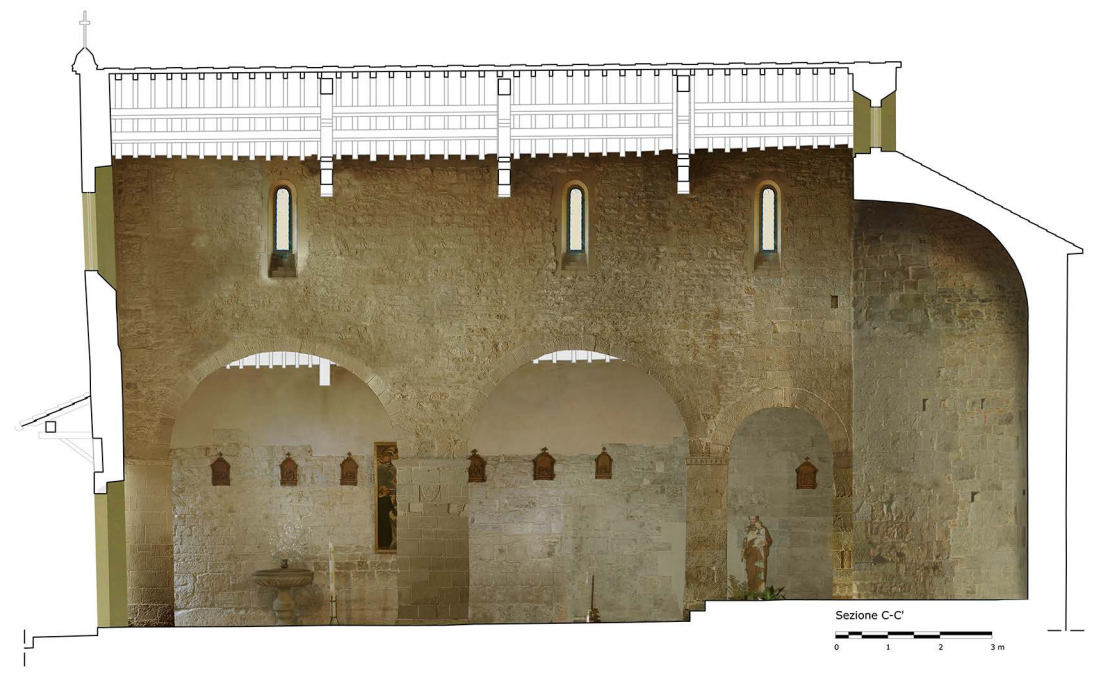

quanto, dagli studi storici indagati, risulta la zona con meno alterazioni nei secoli. La mancanza di una pubblicazione specialistica che riporta le indagini ed i rilievi eseguiti durante i lavori del 1969 non consente una analisi approfondita su tutta la struttura. Di tali scavi sono, purtroppo, reperibili solo alcune piante, redatte da uno studio tecnico del luogo, Studio Pieri e Paolini, incaricato dall'allora piovano Aflio Scarini, che riportano, in maniera sommaria, le differenti configurazioni assunte dalla Pieve. Da un primo confronto eseguito di queste planimetri con la reale configurazione planimetrica sono emersi errori, anche molto importanti come la restituzione del catino absidale.

La ricerca è quindi iniziata analizzando le misure principali reperibili dalla planimetria aggiornata. Tali misurazioni sono state in primo luogo quelle che vedono la dimensione esterna ed interna della Pieve, oltre alla ripartizione delle campate. Ricordando che la struttura deriva da un susseguirsi di stratificazioni storiche a partire dal periodo etrusco e passando per il periodo

romano, la composizione architettonica attuale potrebbe essere stata influenzata dalla presenza di sottostrutture ed emergenze confinanti, come ad esempio il campanile che presenta un tipico basamento circolare. Le misure così registrate sono state di m. 17.598 per la distanza tra i fili esterni dei muri laterali, di m. 0.728 per la larghezza della muratura esterna, m. 3.81 per la navata sinistra al netto delle murature, m. 6.95 per la navata centrale (con particolare attenzione per lo slittamento del catino absidale a sinistra) e m. 3.81 per la navata destra. Analizzando queste rilevazioni è possibile evidenziare come le due navate laterali siano identiche e come il catino non sia in asse con l'asse di simmetria della chiesa. Tali dimensionamenti possono essere indice di una preesistenza di una antica struttura poi utilizzata come struttura di fondazione. Anche se non attendibile nella misura, tale ipotesi di reimpiego delle strutture è suffragata dalla disposizione del primo insediamento cristiano del V-VI secolo d. C. evidenziato dalla planimetria redatta dallo Studio Tecnico (vedi Fig. 12).

Lo ricerca è quindi proseguita analizzando le misurazioni raccolte e testando possibili rapporti dimensionali. Un primo risultato raggiunto è stato dividendo la larghezza complessiva della Pieve per il numero 60, divisore spesso impiegato nel passato per definire rapporti e misure. Il valore rintracciato è quindi di cm. 29.33, misura molto vicina al piede romano di cm. 29.6. Prendendo come modulo compositivo questo valore, le misure interne della chiesa possono essere espresse in: spessore della muratura perimetrale composta da 2 + 1/2 moduli; navata destra e navata sinistra composte da 13 moduli ciascuna; navata centrale rappresentata da circa 24 moduli.

Altri rilevamenti mostrano l'asse dell'abside a 30 moduli, i due pilastri addossati a questa rispettivamente di 2 + 1/2 moduli per quello di destra e poco meno di 2 + 1/2 moduli per quello di sinistra. Infine, lo spessore della muro esterno destro risulta poco maggiore di 2 + 1/2 moduli.

L'analisi delle misure in alzato, purtroppo, non ha for-

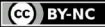

Fig. 8.15. Planimetria della Pieve con indicazione di alcune misure espresse in moduli di cm. 29.3

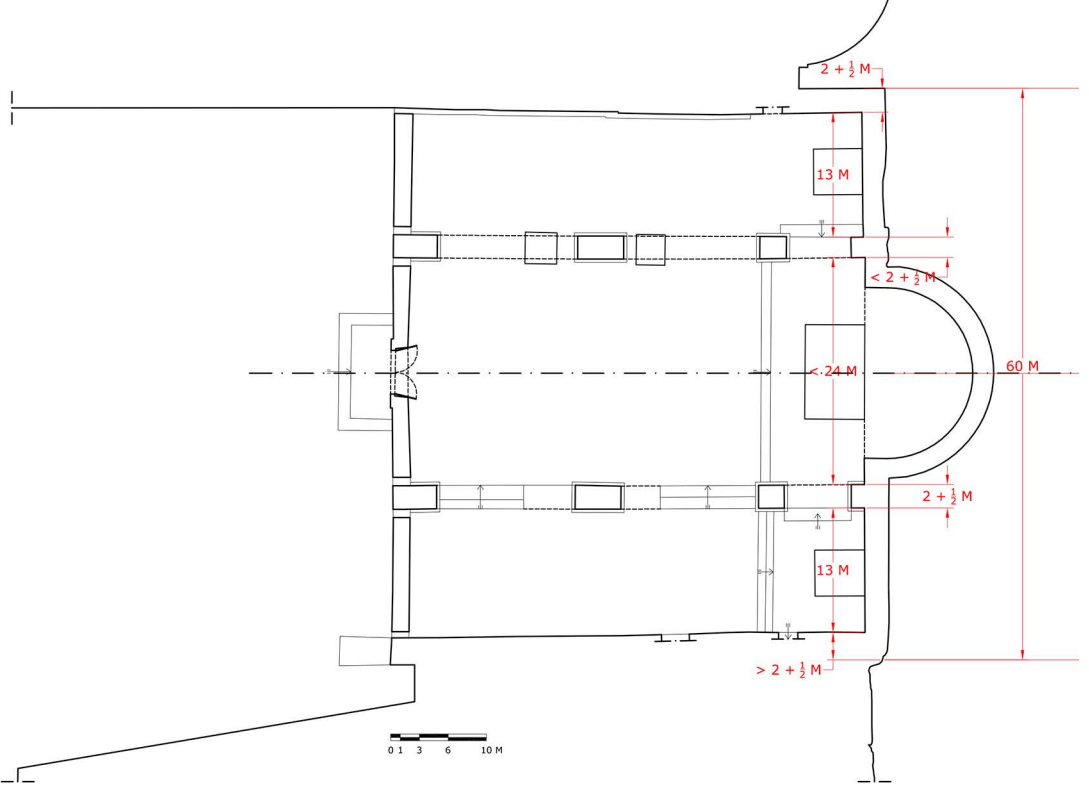

nito informazioni utili alla ricerca. I lavori di restauro eseguiti negli anni settanta hanno, infatti, modificato il piano di quota della pavimentazione, compromettendo la possibilità di reperire misure certe per rintracciare il modulo compositivo. Unica lettura che è stato possibile eseguire è quella riguardante l'altezza della chiave d'arco misurata alla prima campata sinistra. Tale valore può essere espresso in 6 + 1/3 moduli.

Lo studio delle misure mostra come esista una chiara idea progettuale per l'impianto della Pieve, dove la ripartizione interna della superfici viene in parte determinata da moduli e multipli precisi (come ad esempio lo spessore del muro esterno a sinistra e dalla posizione dell'abside rispetto alla larghezza complessiva) e dalla

presenza di strutture di fondazioni più antiche (la base del campanile e la presenza della prima chiesa cristiana descritta da Alfio Scarini). Partendo dalla misura esterna di 60 moduli, è possibile rintracciare una scansione interna della Pieve dettata dalla misura della navata sinistra di 13 moduli (ripetuta per la navata destra) e dalla ripetizione di 2 + 1/2 moduli impiegato per le strutture in elevazione. La navata centrale assume in questa configurazione un valore non perfettamente definito, poco meno di 24 M, dettato dalla presenza proprio delle strutture di fondazione della prima chiesa cristiana e dalla necessità di una scansione ritmica più controllata. La non perfetta assialità dell'abside risulta invece una chiara decisione del progettista di mantenere una simmetria all'esterno,

cercando di camuffare all'interno della Pieve la non perfetta centralità allargando e diminuendo lo spessore dei pilastri addossati alla parete esterna.

Dallo studio effettuato emerge chiaramente come il rilievo inteso oggi, ovvero con strumentazioni tecnologicamente evolute, può fornire una vasta banca dati utile alla lettura dell'architettura anche nei suoi minimi particolari. L'analisi e l'interpretazione di un bene architettonico sono quindi il risultato di complesse interazioni tra più banche dati, ognuna delle quali restituisce un dettaglio e una particolare lettura del manufatto. Dati questi che favoriscono e aiutano la lettura e l'interpretazione dello schema progettuale seguito dal progettista del bene.

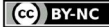

### DISEGNARECON volume 8/n.15 - luglio 2015 **LE MISURE DELL'ARCHITETTURA** Annual Component Component Component Component Component Component Component Component Component Component Component Component Component Component Comp

ISSN 1828-5961

Un particolare appunto va fatto alla notevole quantità di informazioni che è possibile investigare. A differen za delle misurazioni eseguite con metodologie dirette, manuali e topografiche, il rilievo strumentale tramite scanner laser non consente di eseguire una discretiz zazione delle misure da prelevare, ma favorisce l'acqui sizione di tutto quello che è all'interno del campo di azione della strumentazione. La scelta ed il dettaglio che deve essere raggiunto viene, infatti, affidata suc cessivamente nel momento della elaborazione dei dati, favorendo in questo modo una analisi puntuale, anche se in differita, dell'architettura indagata con pre cisioni elevatissime. Precisioni e dettagli che aiutano il rilevatore nella lettura ed interpretazione del progetto alla base del bene indagato.

Nel caso specifico il rilievo scanner laser eseguito ester namente nella parte absidale ha chiarito quale fosse la misura di riferimento dalla quale partire per ricavare il modulo compositivo. Le misurazioni eseguite all'inter no tramite strumentazione topografica hanno, invece, reso agevole l'interpretazione tramite punti geometrici caratteristici, lasciando il dettaglio della tessitura mu raria alla rappresentazione fotogrammetrica.

#### NOTE

#### [1] Il prof. Mario Salmi non con corda su tale data e fa risalire la costruzione della chiesa alla fine del XII secolo mentre altri studiosi

[2] Lasinio, E., Baldasseroni F., Schiapparelli L., Regesto di Camal doli, pubblicato dall'Istituto Storico Italiano, Volume I, Ermanno Loe scher & Co., 1907, p. 6.

parlano addirittura del XIII secolo.

[3] Gli Annali Camaldolesi sono un'opera monumentale distribuita su nove tomi in folio ed editi a Ve nezia tra il 1755 e il 1773.

[4] Porcellotti, P., Illustrazione criti ca e descrizione del Casentino, li bro VI, tip. all'Insegna di S. Antonio, Firenze, 1865, p. 400.

[5] Pasqui, P., Documenti per la storia della città di Arezzo nel Me dioevo, volume I, Firenze, 1937, pp. 164-165.

[6] Diringer, D, Per la storia del Ca sentino, in Studi Etruschi, vol. VII, Firenze, 1933, p. 440.

[7] Gruppo di rilievo: arch. Carlo Battini, arch.Michele Cornieti, arch. Sergio Di Tondo.

[8] Gruppo di rilievo: arch. Carlo Battini, arch.Michele Cornieti, arch. Filippo Fantini, arch. Stefania Iurilli.

[9] Gruppo di lavoro: arch. Carlo Battini, geom. Andrea Andreini.

[10] Il formato RAW è un particolare metodo di memorizzazione dei dati descrittori di un'immagine. Ciò per mette di non avere perdite di qua lità della registrazione su un qual siasi supporto rispetto ai segnali catturati dal sensore e successiva mente composti per interpolazione dal processore d'immagine della fotocamera nelle sue tre compo nenti fondamentali RGB (RED, GRE - EN, BLUE).

#### **BIBLIOGRAFIA**

Porcellotti, Pietro (1865), Illustra zione critica e descrizione del Ca sentino, Tip. all'insegna di Sant'An tonino, Firenze.

Lasinio, Ernesto, Baldasseroni, Francesco, Schiapparelli, Luigi (1907), Regesto di Camaldoli, pub blicato dall'Istituto Storico Italiano, Volume I, Ermanno Loescher & Co., Roma.

Diringer, David (1933), Per la storia del Casentino, in Studi Etruschi, vol. VII, Firenze.

Pasqui, Ubaldo (1937), Documenti per la storia della città di Arezzo nel Medioevo, volume I, Firenze.

Salmi, Mario (1971), Civiltà artistica della terra aretina, Istituto Geogra fico De Agostini, Novara

Boitani, Francesca, Cataldi, Maria, Pasquinucci, Marinella (1973), Le città etrusche, Mondadori Editore, Milano.

Colonna, Giovanni (1985), Santuari d'Etruria, Firenze, Electa, Milano.

Tafi, Angelo (1998), Le antiche pievi madri vegliardi del popolo aretino, Calosci, Cortona.

Bartoli, Maria, Teresa (2007), <<Musso e non quadro>> La stra na figura di Palazzo Vecchio dal suo rilievo, Edifir, Firenze.